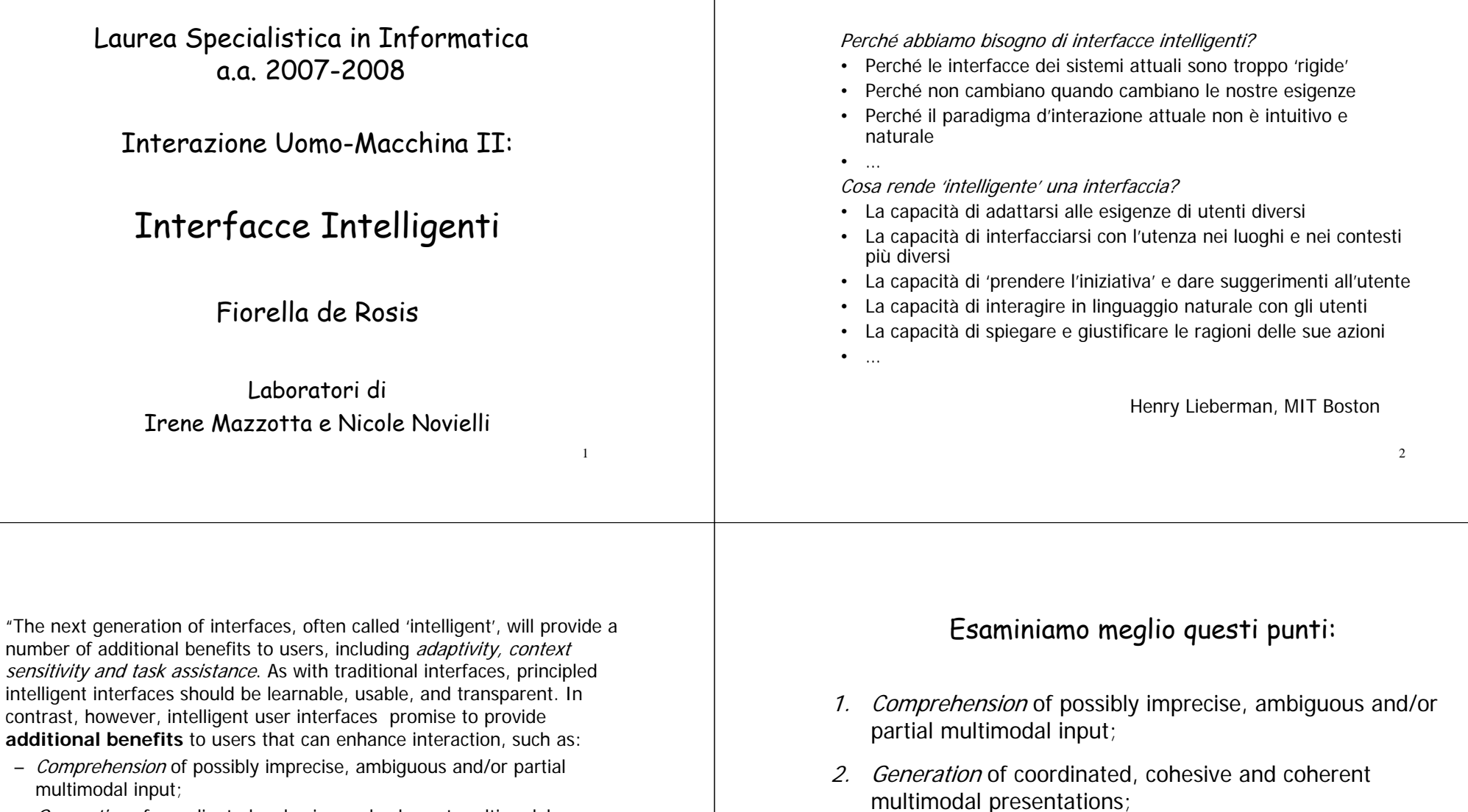

- Generation of coordinated, cohesive and coherent multimodal presentations;
- Semi or fully-automated completion of *delegated tasks;*
- Management of the interaction ... by *representing reasoning*, and exploiting *models of the user*, domain, task, and context."

3 Readings in Intelligent User Interfaces, 1998 <sup>4</sup> M Maybury, MITRE Corporation, USA W Wahlster, University of Saarbruecken, Germany

3. Semi or fully-automated completion of *delegated tasks;* 

reasoning, and exploiting models of the user, domain,

4. Management of the interaction ... by representing

task, and context.

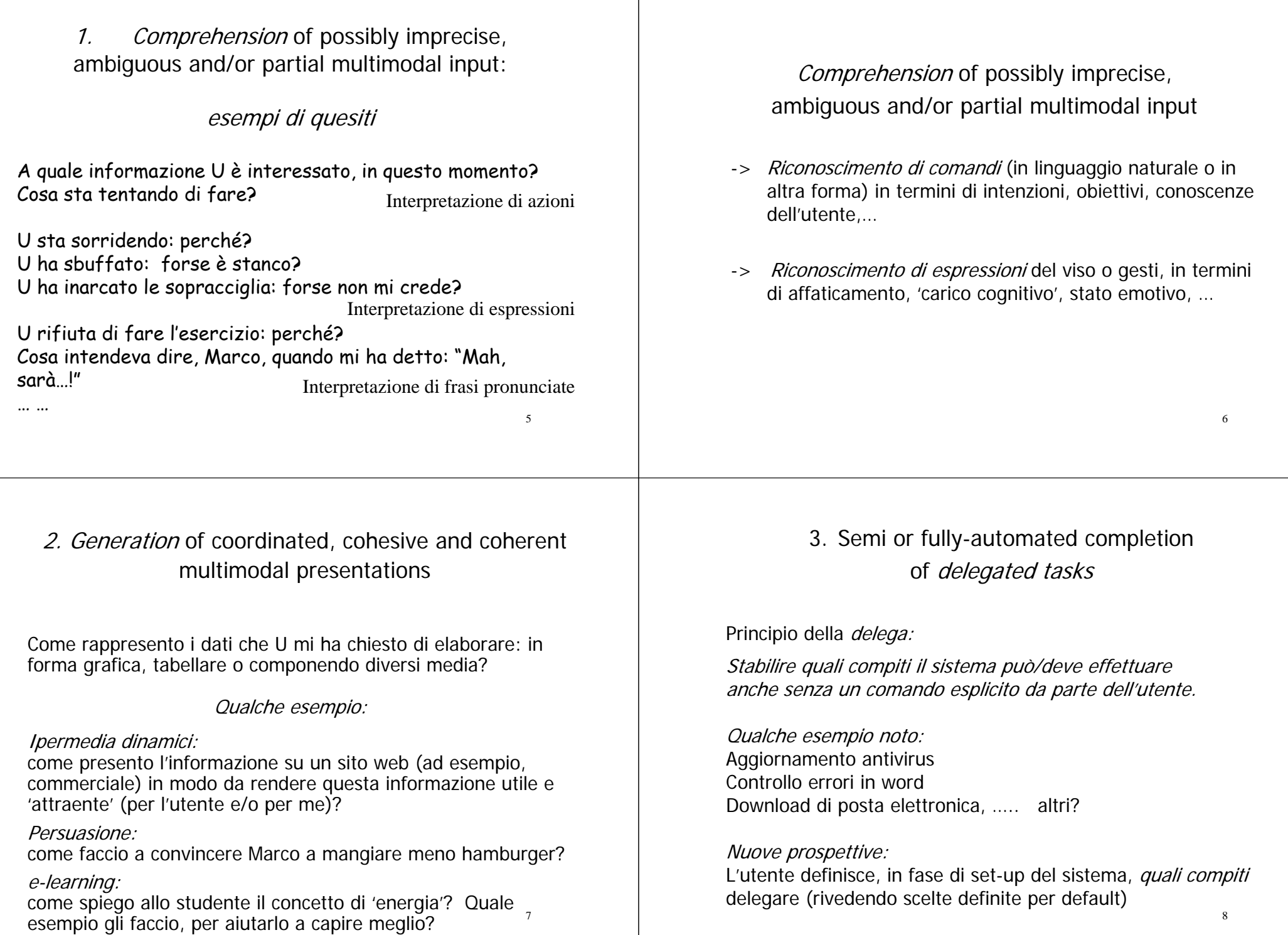

### Semi or fully-automated completion of delegated tasks

Criterio fondamentale:

La delega deve sempre poter essere aggiornata o ritirata.

Un esempio di delega ritirata:

Clip di Microsoft:

http://www.cnn.com/TECH/computing/9810/16/clipdeath.idg/ http://www.pcanswer.com/articles/lat\_officexp.htm

# Architettura di una interfaccia intelligente (da Maybury e Wahlster)

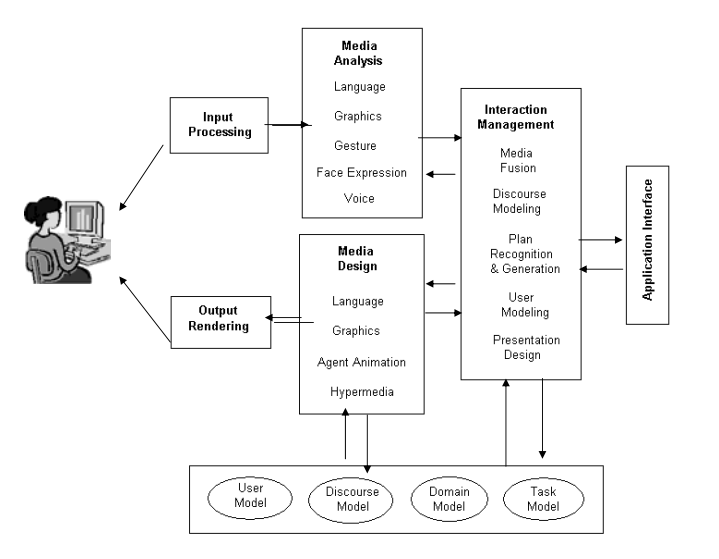

#### 4. Management of the interaction … by representing reasoning and exploiting models of the user, domain, task, and context."

Dato un insieme di *conoscenze specifiche* su quello che l'utente crede, desidera, preferisce, intende fare, sul dominio e sulle funzioni da svolgere e

Data una *conoscenza generale* sui legami che, in genere, esistono fra questi elementi

Ragionare su questa conoscenza per inferire nuovi (probabili?) elementi dello stato mentale dell'utente, scegliere il modo migliore di effettuare il task ed eseguirlo.

Notare la differenza fra conoscenza generale e specifica, che è tipica dei 'sistemi intelligenti' e sarà ripresa più volte nel Corso.

# Cosa ci proponiamo, con questo Corso

- 1. Imparare a generare un messaggio in linguaggio naturale
- 2. Imparare a riconoscere e interpretare comandi dell'utente in linguaggio naturale
- 3. Imparare a simulare dialoghi in linguaggio naturale
- 4. Imparare a tener conto delle caratteristiche dell'utente, nello svolgere questi compiti

Vediamo subito degli esempi, che ci faranno da guida nei metodi che descriveremo durante il Corso.

9

### Esempio 1: Le previsioni del tempo sul sito web di Repubblica

**Un link agli approfondimenti Cartine per due giorni**

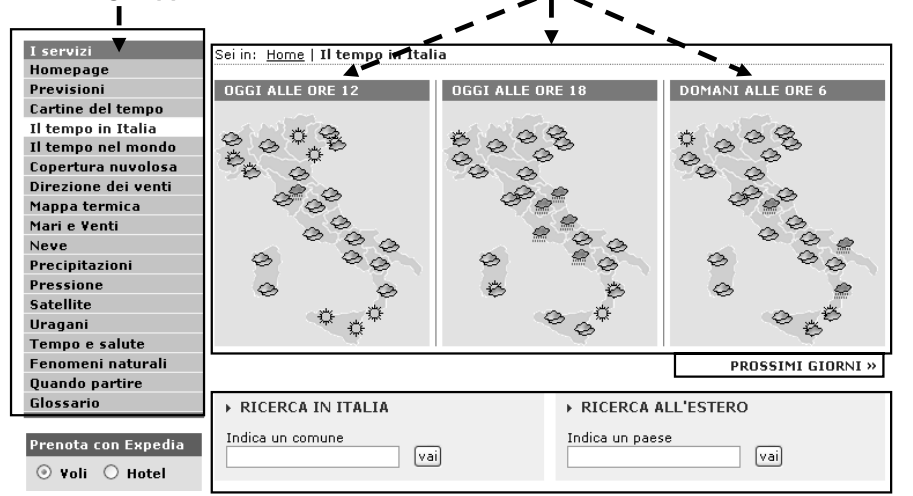

#### Le previsioni

#### lunedì 26 dicembre

Nord: molto nuvoloso o coperto sulla Liguria, basso Piemonte, Emilia Romagna, Bassa Lombardia e Basso Vento con precipitazioni sparse. occasionalmente nevose anche in pianura, specie nella seconda parte della giornata. Nuvolosità più attenuata sulle rimanenti zone del Nord con addensamenti più consistenti sulle zone alpine, specie sui versanti settentrionali ove potranno verificarsi delle nevicate

Centro e Sardegna: molto nuvoloso o coperto, con piogge diffuse. Nevicate sulle zone interne a quote collinari specie su Toscana. Marche ed Umbria. Nuvolosità e fenomeni più attenuati sulla Sardegna. Sud e Sicilia: generalmente molto nuvoloso a tratti coperto con precipitazioni diffuse e persistenti su Campania, Calabria Tirrenica e Sicilia settentrionale. Neve sui rilievi interni oltre gli 800-1.000 metri di quota. Molto nuvoloso ma con fenomeni isolati sul resto del Sud, pur con tendenza al peggioramento. Temperature: in generale diminuzione, più marcata sulle regioni settentrionali

Venti: deboli o moderati settentrionali al Nord; moderati da Ovest-Sud Ovest al Centro ed al Sud, con rinforzi sulla Sardegna, sulle coste joniche e sul Salento

Mari: da poco mossi a mossi il Mar Ligure e l'Alto Adriatico; mossi o molto mossi tutti gli altri mari.

#### **Testo coerente con la mappa**

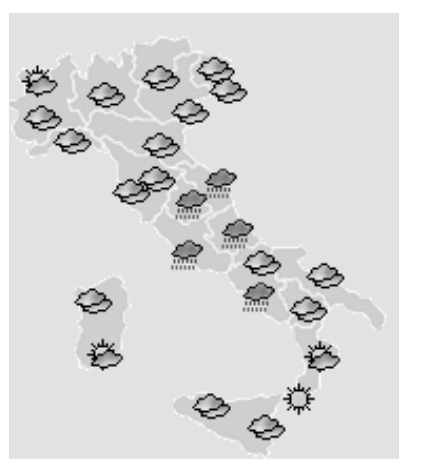

#### Le previsioni

#### lunedì 26 dicembre

Nord: molto nuvoloso o coperto sulla Liguria, basso Piemonte, Emilia Romagna, Bassa Lombardia e Basso Vento con precipitazioni sparse. occasionalmente nevose anche in pianura, specie nella seconda parte della giornata. Nuvolosità più attenuata sulle rimanenti zone del Nord con addensamenti più consistenti sulle zone alpine. specie sui versanti settentrionali ove potranno verificarsi delle nevicate.

Centro e Sardegna: molto nuvoloso o coperto, con piogge diffuse. Nevicate sulle zone interne a quote collinari specie su Toscana, Marche ed Umbria. Nuvolosità e fenomeni più attenuati sulla Sardegna. Sud e Sicilia: generalmente molto nuvoloso a tratti coperto con precipitazioni diffuse e persistenti su Campania, Calabria Tirrenica e Sicilia settentrionale. Neve sui rilievi interni oltre ali 800-1.000 metri di quota. Molto nuvoloso ma con fenomeni isolati sul resto del Sud, pur con tendenza al peggioramento. Temperature: in generale diminuzione, più marcata sulle regioni settentrionali.

Venti: deboli o moderati settentrionali al Nord: moderati da Ovest-Sud Ovest al Centro ed al Sud, con rinforzi sulla Sardegna, sulle coste ioniche e sul Salento.

Mari: da poco mossi a mossi il Mar Ligure e l'Alto Adriatico; mossi o molto mossi tutti gli altri mari.

#### **Stessa strutturain giorni diversi**

#### martedì 27 dicembre

Nord: coperto con precipitazioni diffuse a prevalente carattere nevoso sulla Pianura Padana, sui rilievi liguri e sul Basso Piemonte. Nuvoloso o molto nuvoloso sulle zone alpine, ma con scarsa probabilità di precipitazioni.

Centro e Sardegna: generalmente molto nuvoloso con precipitazioni sparse, specie su Toscana, Umbria e Marche. Le precipitazioni assumeranno carattere nevoso sui rilievi interni anche a quote collinari. Sud e Sicilia: molto nuvoloso o coperto con piogge diffuse, più consistenti sulle regioni del basso versante tirrenico specie nella seconda parte della giornata. Neve sui rilievi oltre gli 800 metri di quota. Temperature: in ulteriore diminuzione, specie al Centro-Nord

Venti: deboli nord-orientali al Nord, moderati occidentali o sud-occidentali al Centro-Sud, in intensificazione dal pomeriggio Mari: tutti mossi o molto mossi, localmente agitati il Canale di Sardegna, lo Stretto di Sicilia e lo Jonio.

## Esempio 2: Dialoghi in linguaggio naturale

#### Vedremo:

dialoghi di information-seeking ad iniziativa del sistema dialoghi di information-seeking ad iniziativa mista dialoghi di 'advice-giving'

## Es 2.1: Un dialogo molto semplice

- S: Welcome to Irene's travel agency. I'm here to help you to buy your travel tickets. Which place do you want to go?
- U: London
- S: Which place do you start from?
- U: Bari

……

- S: Do you prefer travelling with a regular or a low-cost company?
- U: Regular
- S: Which tarif do you prefer? Economic or business?

# Es 2.2: Un dialogo più 'naturale'

- S: Welcome to Irene's travel agency. I'm here to help you to organize your travels.
- U: I would like to go to London starting from Bari in the month of may, and have not much money to spend.
- S: Oh, London! I would love going there! There are several low-cost companies traveling from Bari to London. Let's see what we can do.

Do you mind to transfer from Fiumicino to Ciampino, when you are in Rome?

- U: No problem: I'm young and used to travel.
- S: Good! Then, just tell me when exactly you would like to leave.

**S: A at American Express may I help you? U: yeah this is B. I need to make some travel arrangements [recording notification, charge number, travel advance, phone] S: ok and what do you need to do? U: ok on June sixth from San Jose to Denver, United S: leaving at what time? U: I believe there's one leaving at eleven o'clock in the morning S: yeah that's United flight four seventy U: ok S: leaves at eleven a.m. and arrives Denver at two twenty p.m. out of San Jose U: that's the one S: and a return? U: return June seventh S: leaving at what time? U: uh I believe there's one at five sixteen S: yeah that's United flight six fifty nine it arrives back into San Jose at six forty two U: ok S: let me just see what sort of fare I can get you on this U: all right S: ok the best fare I can get you on this would be five sixty eight round trip. That does have a twenty five percent change cancellation penalty on it U: ok S: And we'd have to ticket it by Tuesday U: right, that's fine (Trascritto di un dialogo telefonico American … i dialoghi naturali possono essere più complessi!!** Es 2.3

# Es 2.4: Un dialogo di 'advice-giving'

- S: Dovresti andare a correre, Giuseppe!
- U: Perché?

…

……

- S: Perché sei giovane, ci tieni alla tua salute, e correre fa bene alla salute.
- U: Ma ti pare che, a vent'anni, già devo pensare alla salute?
- S: Secondo me si. Ma comunque, correre aiuta anche a tenersi in forma.
- U: E chi te l'ha detto?
- S: Lo dicono studi epidemiologici svolti in diversi paesi, da istituti di ricerca qualificati.
- U: Ma io detesto correre.

**[hotel, car, seating, mileage plus number] U: ok thank you very much** 

**S: thanks a lot**

19**Express)**

17

**Oz: Ciao, il mio nome e' Valentina. Sono qui per darti dei suggerimenti su come migliorare la tua dieta.** 

Subject1: piacere, mi chiamo francesco **Oz: Quali sono le tue abitudini alimentari?**  Subject2: tipica dieta mediterranea

 **Oz: Che cosa hai mangiato per colazione?**  Subject4: latte e caffé con biscotti secchi **Oz: Che cosa hai mangiato per pranzo?**  Subject5: peperoni ripieni

 **Oz: Quanta frutta mangi al giorno, in genere?**  Subject7: sempre dopo i pasti **Oz: Ti piacciono frutta e verdura?**  Subject8: soprattutto la frutta

 **Oz: Il tuo peso ti sembra giusto, o vorresti cambiarlo?**  Subject11: devo perdere alcuni chili… cosa mi consigli? **Oz: Bisognerebbe mangiare solo se si ha fame, ed aspettare che la digestione sia completa, prima di assumere altri cibi.** Subject13: insomma, devo rispettare gli orari dei pasti

**Oz: Mangiare ad orari fissi aiuta ad evitare di saltare i pasti e di trascurare sostanze che spesso non vengono compensate nei pasti successivi.**  Subject14: sono d'accordo con te

 **Oz: Limitare la dose di grassi, in particolare quelli saturi, rappresenta un elemento fondamentale di una dieta sana.** 

Subject18: certo

**…**

Subject19: si, infatti ho seguito una dieta dimagrante proprio per sentirmi in forma, perdendo quasi 40 Kg **Oz: Hai mai riflettuto su quanto sia importante, per te, mangiare bene e sentirti in forma?** 

### Fase 2: il Sistema cerca di capire quali sono le caratteristiche dell'Utente

**Oz: Quali sono le tue abitudini alimentari?**  Subject2: tipica dieta mediterranea

Fa domande…

**Es 2.5: Un dialogo**

**con un 'Agente Animato'**

**… Oz: Che cosa hai mangiato per colazione?**  Subject4: latte e caffé con biscotti secchi **Oz: Che cosa hai mangiato per pranzo?**  Subject5: peperoni ripieni

**Oz: Quanta frutta mangi al giorno, in genere?**  Subject7: sempre dopo i pasti **Oz: Ti piacciono frutta e verdura?**  Subject8: soprattutto la frutta

**Oz: Il tuo peso ti sembra giusto, o vorresti cambiarlo?** 

Subject11: devo perdere alcuni chili.. cosa mi consigli?

… finché l'Utente non prende l'iniziativa

### In Es 2.5: Fase 1: il Sistema avvia il dialogo

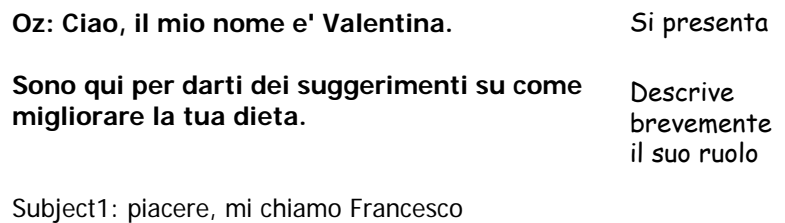

22

### Fase 3: il Sistema dà consigli all'Utente

**Oz: Bisognerebbe mangiare solo se si ha fame, ed aspettare che la digestione sia completa, prima di assumere altri cibi.** 

Subject13: insomma, devo rispettare gli orari dei pasti

**Oz: Mangiare ad orari fissi aiuta ad evitare di saltare i pasti e di trascurare sostanze che spesso non vengono compensate nei pasti successivi.** 

Subject14: sono d'accordo con te

**Oz: Limitare la dose di grassi, in particolare quelli saturi, rappresenta un elemento fondamentale di una dieta sana.** 

Subject18: certo

e i dolci fritti $\mathcal{C}_4'$ … finché l'Utente non fa obiezioni… (ad esempio: 'Ma io adoro il pane e burro

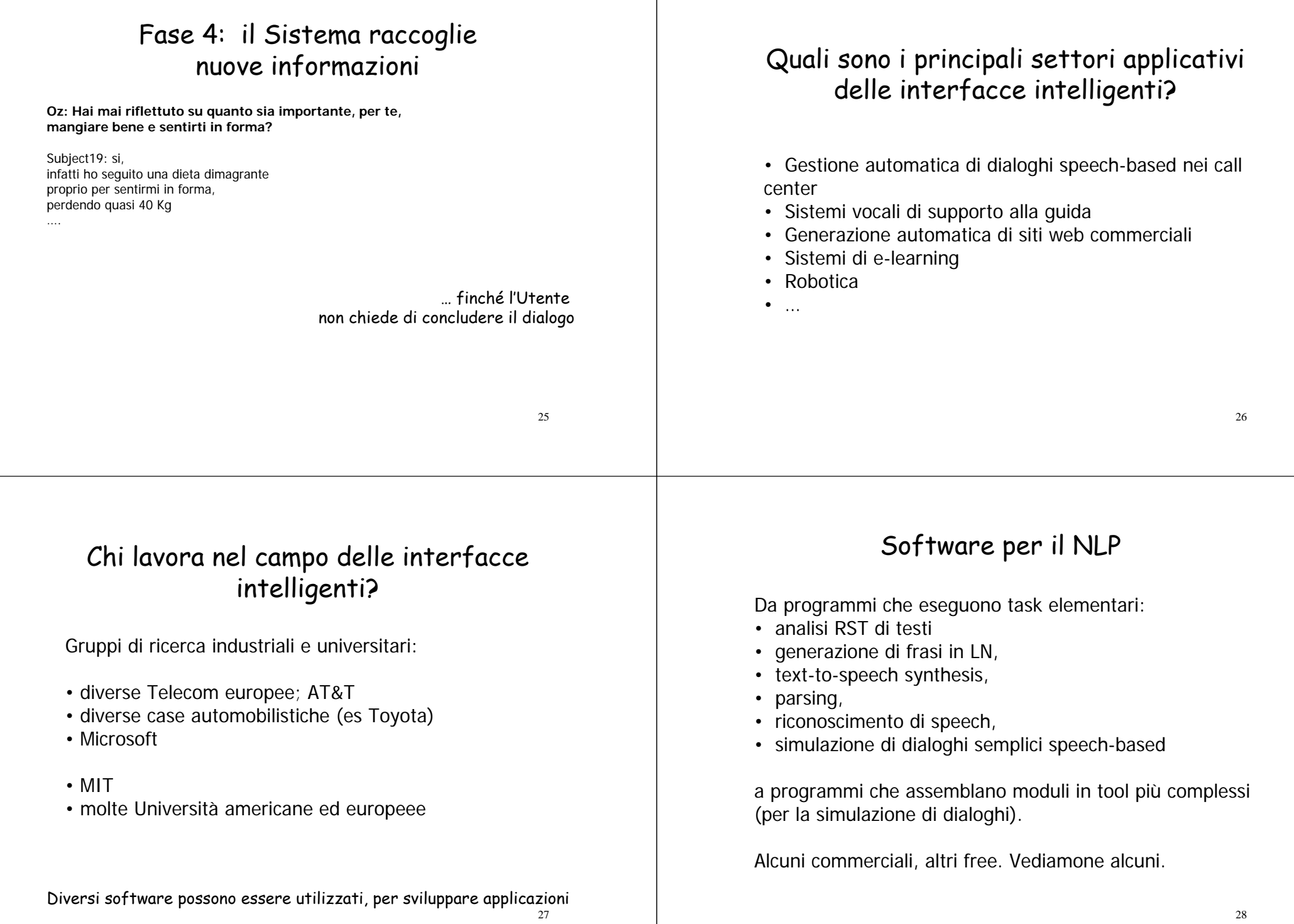

### Siti nei quali vengono elencati i princiali software disponibili

(ma anche i 'corpora' pubblici e gli articoli più significativi):

Natural Language Software Registry http://registry.dfki.de

Software tools for NLPhttp://www-a2k.is.tokushima-u.ac.jp/member/kita/NLP/nlp\_tools.html

NLP/Information Retrieval Software Repository http://www.comp.nus.edu.sg/~rpnlpir/

Building NLG Systems www.csd.abdn.ac.uk/ereiter/buildingfaq.html

29

# Software per il NLG

RealProwww.cogentex.com/technology/demo.shtml

FUF/SURGE: Ben GurionUniversity, Israel (free) FUF: Functional Unification Formalism Interpreter SURGE: A Syntactic Realization Grammar for Text Generation http://www.cs.bgu.ac.il/surge/index.html

#### HALogen

www.isi.edu/publications/licensed-sw/halogen/index.html

Grammatica in Prolog della NewYork University www.nyu.edu/pags/linguistics/anlebk.html/

# Software per l'analisi RST di testi

# RST Tool (free)

Il sito ufficiale sulla teoria:http://www.sfu.ca/rst/ Un tool originalmente costruito da Mick O'Donnell: http://www.wagsoft.com/RSTTool/ In versione modificata da Daniel Marcu:http://www.isi.edu/licensed-sw/RSTTool/

# Rasta

RASTA (Rhetorical Structure Theory Analyzer), is a system for automatic discourse analysis

30It identifies rhetorical relations present in written discourse by examining information available in syntactic and logical form analyses. Since there is a many-to-many relationship between rhetorical relations and elements of linguistic form, RASTA identifies relations by the convergence of a number of pieces of evidence, many of which would be insufficient in isolation to reliably identify a relation.

# RealPro (CogenTex Inc)

A text generation "engine" that performs syntactic realization — i.e., the transformation of *abstract syntactic specifications* of natural language sentences (or phrases) into their corresponding *surface* forms.

It supports multiple languages and levels of linguistic representation, with performance suitable for real-world applications.

RealPro provides a grammar rule engine that can generate text from sophisticated, multi-level linguistic representations.

The abstraction it provides makes it easy to generate *many syntactic* variants of the same semantic content on demand — unlike with template-based approaches, where the combinatorics of generating multiple syntactic variants quickly becomes unmanageable.

#### Una demo in linea

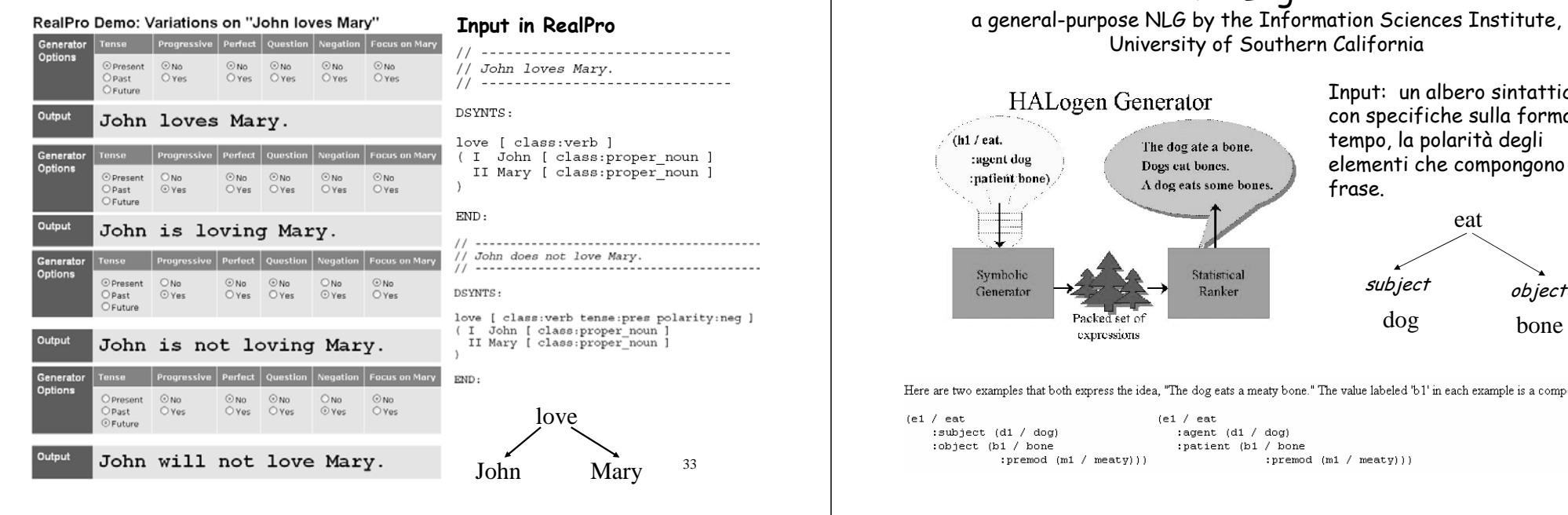

#### HALogen:

a general-purpose NLG by the Information Sciences Institute, University of Southern California

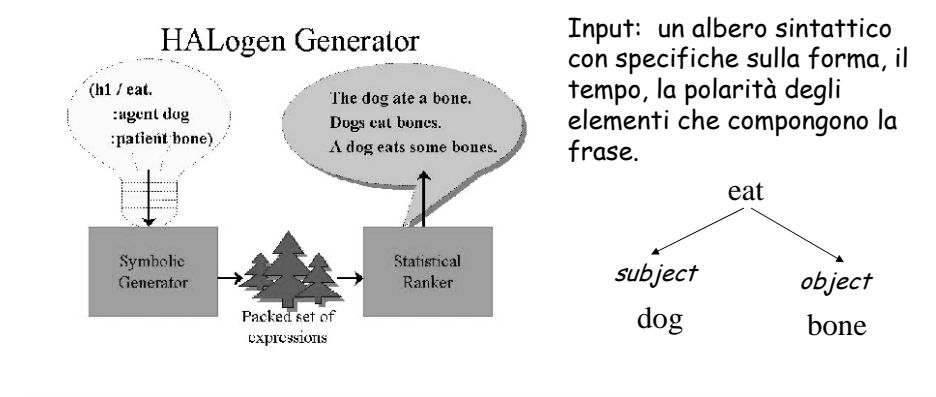

Here are two examples that both express the idea, "The dog eats a meaty bone." The value labeled 'b1' in each example is a compound value.

 $($ e1 / eat  $(e1 / eat)$ :subject (d1 / doo) :agent (d1 / dog) :object (b1 / bone :patient (b1 / bone

# "I see a man with a telescope".

Due interpretazioni semantiche in Halogen

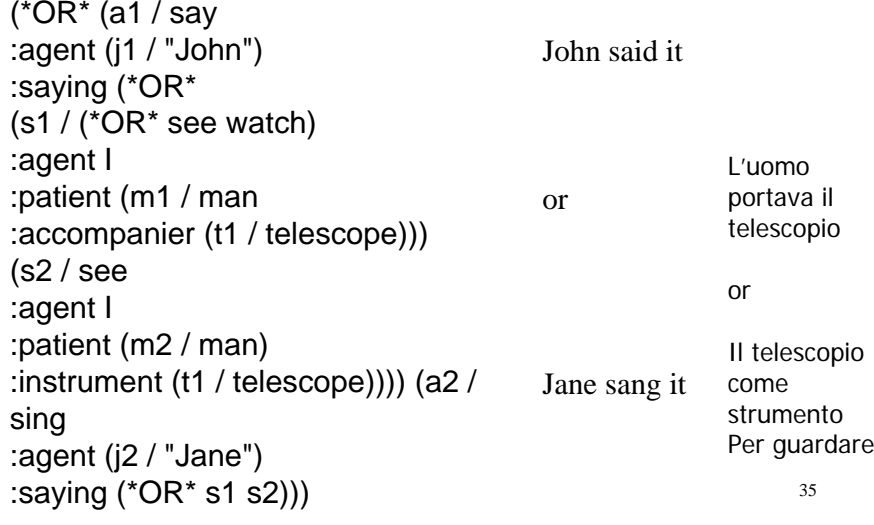

# Software per la generazione di speech (TTS)

**Festival** (free): Center for SpeechTechnology Research, University of Edinburgh. http://www.cstr.ed.ac.uk/projects/festival/download.html **Mary** (free) http://mary.dfki.de/ **Emofilt**http://emofilt.syntheticspeech.de/ **Loquendo** TTS: Telecom Italia 22 lingue, voci maschili e femminili, con intonazioni emotive; anche in versione embeddedhttp://www.loquendo.com Una demo qui: http://www.loquendo.com/en/demos/demo\_tts.htm **MIT-Spoken Language Systems** http://groups.csail.mit.edu/sls//about/ Un **TTS in italiano**, al CNR di Padova http://www2.pd.istc.cnr.it/TTS/It-TTS.htm Una demo qui: http://www2.pd.istc.cnr.it/FESTIVAL/home/demointeractive.htm

## Mary: un generatore di speech 'emotivi'

The "reference" publication for MARY is this one: M. Schröder & J. Trouvain (2003). The German Text-to-Speech Synthesis System MARY: A Tool for Research, Development and Teaching. International Journal of Speech Technology. It is available via http://mary.dfki.de/documentation/publications and via my publications page, http://www.dfki.de/~schroed/publications.html The best way to understand how MARY interprets its input may be to look at how, e.g., APML is converted into RAWMARYXML.The best for students would be to ask questions on the mary-users mailing list

http://www.dfki.de/mailman/listinfo/mary-users

37

## Software per il NLU

Numerosi software per il parsing.

Ad esempio: Phoenix (che è parte del simulatore di dialogo Galaxy)

Sistemi di ASR (automatic speech recognition) Loquendo http://www.loquendo.com/en/technology/asr.htm

Mediavoicehttp://www.mediavoice.it/index.asp

38

#### Software semplici per lo sviluppo di dialoghi speech-based

VoiceXML:Voice Extensible MarkUp Language Molti TTS utilizzano VoiceXML come standardUn Tutorial qui: http://www.voicexml.org/tutorials/intro1.html

**VoiceXML** (**VXML**) is the W3C's standard XML format for specifying interactive voice dialogues between a human and a computer. It allows voice applications to be developed and deployed in an analogous way to HTML for visual applications.

Just as HTML documents are interpreted by a visual web browser, VoiceXML documents are interpreted by a voice browser.

VoiceXML has tags that instruct the voice browser to provide speech synthesis, automatic speech recognition, dialog management, and audio playback.

<block> <prompt> Hello world! </prompt> </block> </form> </vxml> An example of a VoiceXML document: <?xml version="1.0"?> <vxml version="2.0" xmlns="http://www.w3.org/2001/vxml"> <form>

VoiceXML is designed for creating audio dialogs that feature synthesized speech, digitized audio, recognition of spoken and DTMF key input, recording of spoken input, telephony, and mixed initiative conversations.

#### Un esempio

<?xml version="1.0" encoding="UTF-8"?> <vxml xmlns="http://www.w3.org/2001/vxml" xmlns:xsi="http://www.w3.org/2001/XMLSchema-instance" xsi:schemaLocation="http://www.w3.org/2001/vxml http://www.w3.org/TR/voicexml20/vxml.xsd" version="2.0"> <form> <field name="drink"> <prompt>Would you like coffee, tea, milk, or nothing? </prompt> <grammar src="drink.grxml" type="application/srgs+xml"/>

- </field>
- <block>
- <submit next="http://www.drink.example.com/drink2.asp"/>
- </block>
- </form>
- </vxml>

#### **Related standards**

#### **SRGS and SISR**

The Speech Recognition Grammar Specification (SRGS) is used to tell the speech recognizer what sentence patterns it should expect to hear: these patterns are called grammars. Once the speech recognizer determines the most likely sentence it heard, it needs to extract the semantic meaning from that sentence and return it to the VoiceXML interpreter. This semantic interpretation is specified via the Semantic Interpretation for Speech Recognition (SISR) standard. SISR is used inside SRGS to specify the semantic results associated with the grammars, i.e., the set of ECMAScript assignments that create the semantic structure returned by the speech recognizer.

#### **SSML**

The Speech Synthesis Markup Language (SSML) is used to decorate textual prompts with information on how best to render them in synthetic speech, for example which speech synthesizer voice to use, when to speak louder or softer.

#### **PLS**

The Pronunciation Lexicon Specification (PLS) is used to define how words are pronounced. The generated pronunciation information is meant to be used by both speech recognizers and speech synthesizers in voice browsing applications.

#### **CCXML**

disconnect to the voice browser. CCXML can also be used in non-VoiceXML contexts such‡as The Call Control eXtensible Markup Language (CCXML) is a complementary W3C standard. A CCXML interpreter is used on some VoiceXML platforms to handle the initial call setup between the caller and the voice browser, and to provide telephony services like call transfer and teleconferencing.

# Software più complessi per la simulazione di dialoghi

Galaxy (MITRE Corporation) http://communicator.sourceforge.net

TRINDIKIT (free) In Prolog. Risultato di un Progetto Europeo.

Diversi sistemi utilizzano Galaxy o Trindikit integrandoli con altre componenti (ad esempio, per la realizzazione di dialoghi speech-based)

### RAD: Rapid Application Developer

Centre For Spoken Language Understanding, University of Oregon

A software package which enables very fast development of simple spoken dialogue systems.

The system comes provided with the text-to-speech system Festival and its own speech recognition system. The latter is a speaker-independent speech recognition system, which means that it is not possible to train it for an individual speaker. In general, one expects a speakerindependent speech recogniser to have worse performance than a system that can be trained for a particular person, so RAD applications generally build in quite strong expectations about what a person will say at any point in the dialogue.

Documentation available at:

http://www.cslu.ogi.edu/toolkit/docs/2.0/apps/rad/index.html

42

### CMU Communicator

Carnegie Mellon University http://www.speech.cs.cmu.edu/Communicator/index.html

The system allows to construct multi-destination travel itineraries, consisting of air travel, hotel, and car reservations.

It knows about most North American and some European routes. It currently provides up-to-date flight information, and you can ask it for the cost of an itinerary.

The Travel Planning systems uses the **Galaxy architecture** for intermodule communication and for logging.

The core modules of the system are implemented in  $C/C++$  and use native Galaxy messages to communicate information.

Some of the modules, in particular ABE, are implemented in Perl. We found it convenient to isolate these modules, so the actual implementation consists of the module itself plus a Galaxy-based proxy that manages communication between the module and the rest of the (Galaxy-based) system.

#### CMU-Interpretazione delle mosse dell'utente

**Sphinx** decodes the input utterance to produce a top-1 hypothesis and adds a confidence marker to each word in the hypothesis. Sphinx interacts with other modules. Specifically, it will, on barge-in, send a signal to the synthesis module to stop speech output; it will accept language-model switching messages from the dialog manager and will send the final decoding to Phoenix.

**Phoenix** parses the decoding it receives from Sphinx, using a semantic grammar. Phoenix can potentially produce multiple parses. Parses consist of hierarchical slot arrays, with the slots corresponding to semantic entities in the domain ontology. The ontology is simple and is best thought of as a type hierarchy. The structure of the grammar directly mirrors the ontology and additionally includes (domainindependent) discourse concepts, for example "yes" and "no". Together these define the expected user language for the domain.

**Helios** is the "post-parser". Its role is to assess the level of confidence for an incoming parse using information from the decoder, parse and dialog levels of the system. The accordingly annotated parse is then sent to the dialog manager.

#### 45

# CMU-Dialog Manager

The Communicator Dialog Manager implements the AGENDA dialog manager.

The module contains an execution engine, and a handler library. The library is domain-specific and contains individual handlers and handler (sub-)trees, both of which are assembled into a dynamic *product* tree over the course of a session.

The Engine additionally manages the dialog *agenda* which controls the interpretation of user inputs.

Handlers are implemented as  $C++$  objects and incorporate logic for interpreting particular inputs, interacting with domain agents or for managing child-nodes in the product tree.

dialog and performs minimal domain-specific reasoning, which is primąrily The product is built up dynamically over the course of a session; as a consequence the system does not follow a dialog "script" in the conventional sense, rather the sequence of interactions is determined by (legal) extensions to the product and by user topic-focusing behavior. The Dialog Manager focuses on the task and discourse aspects of the located in the ABE module.

# CMU-Domain-specific reasoning

**ABE** performs a variety of domain-specific functions and is the "application" that the dialog system interfaces to. The functions include access to information in the system database, retrieval of information on the web and domain-specific reasoning.

ABE interfaces to web-based resources to obtain information about flights and hotels (schedules and prices for flights and locations, prices and availability for hotels).

ABE also incorporates domain-specific reasoning to deal with, for example, the resolution of ambiguous references ("Is that Portland in Maine or Portland in Oregon?") and managing solution sets (for example, ranking flights on "desirability").

ABE interacts with the database, which contains geographical information (about 500 world-wide destinations) and information about airlines. The database also contains information about how users might refer to various entities in the domain (for example airport names) and information about how the system should in turn refer to entities when speaking to the user.

### **MIT-Spoken Language Systems**

To support its research on spoken language systems for human/computer interaction, the SLS group has developed its own suite of core speech technologies. These technologies include:

- speech recognition (SUMMIT)
- natural language understanding (TINA)
- dialogue modeling
- language generation (GENESIS)
- speech synthesis (ENVOICE)

The core speech technologies can be integrated to create conversational systems using the GALAXY architecture for conversational speech systems. The creation of GALAXY has enabled developers to rapidly create conversational systems for a wide variety of applications.

### Dialogue Corpora

Nuovi metodi possono essere testati su corpora già raccolti. Elencati, ad esempio, in:

> The Dialogue Diversity Corpus (W.C Mann, 2003)

http://www-rcf.usc.edu/~billmann/diversity/DDivers-site.htm

**Domini:**Tutoring Transport planning Interaction between friendsComputer help

49

#### IntroduzioneUnità 1: Ragionamento logico: Formalizzazione RisoluzioneUnità 2: Generazione di linguaggio naturale Teorie Metodi Unità 3: Ragionamento incerto - Reti Causali Probabilistiche Reti dinamicheUnità 4: Modelli di Utente Modelli logici Modelli con incertezza Unità 5: Comprensione del linguaggio naturale Unità 6: Simulazione di dialoghi Modelli basati su ATNProgramma del Corso

Modelli basati su IS

Unità 7: Affective Computing

#### 50

## Collegamenti con altri Corsi

Prerequisiti: i contenuti dei Corsi di: Interazione Uomo-Macchina 1 (laurea triennale) Nozioni di base di logica

Nozioni di base di teoria della probabilità Nozioni di base sulle Grammatiche

#### Approfondimenti utili:

Informatica GraficaElaborazione di segnali Sistemi ad Agenti Reti Neurali

Possibili sovrapposizioni parziali (che cercheremo di evitare) Ingegneria della Conoscenza anticologia della sulla conoscenza della conoscenza della conoscenza della conoscenza della conoscenza della conoscenza della conoscenza della conoscenza della conoscenza della conoscenza della

#### Materiale Didattico

- I lucidi verranno messi in linea, possibilmente prima di ogni lezione: lo studio dei lucidi è **necessario** ma non sufficiente ai fini dell'esame.
- Verrà organizzata una pagina web che contiene:
	- un elenco di **articoli** di cui si suggerisce la lettura
	- il materiale relativo alle **esercitazioni di laboratorio**
- Altri approfondimenti possibili verranno suggeriti durante il Corso, con link a siti rilevanti.

## Modalità di Esame

- Una **prova scritta**, individuale, sugli argomenti trattati a lezione (teoria ed esercizi).
- Una **prova orale** (di gruppo) nella quale vengono discussi:
	- gli articoli studiati
	- gli argomenti eventualmente approfonditi mediante accesso ai siti web suggeriti
	- Le Esercitazioni di Laboratorio sviluppate

# Primi link sulle interfacce intelligenti

Il punto di vista di Henry Lieberman (MIT, Boston) sulle interfacce intelligenti:

http://web.media.mit.edu/~lieber/Teaching/Int-Int/Int-Int-Intro.html

Una lista dei siti web sull'argomento e una miniera di link a materiale sull'argomento:

http://www.aaai.org/aitopics/pmwiki/pmwiki.php/AITopics/Interfaces#web

53